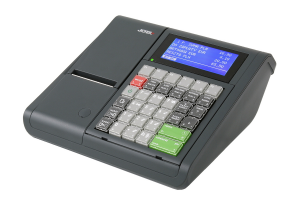

## **Wydawanie reszty**

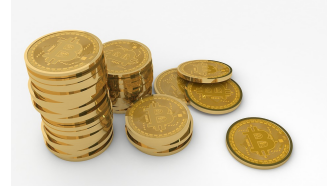

Janusz wciąż pracuje na kasie w "Biedronce" (choć rozważa zmianę miejsca pracy na konkurencyjnego "Robaczka" lub dynamicznie rozwijającą się sieciówkę "Glistkę"). Na razie jednak walczy z nowym zarządzeniem kierownictwa, aby resztę wydawać klientom przy użyciu jak najmniejszej ilości monet. (Banknotów w tym sklepie nie używa się.)

Na szczęście używany system monetarny jest dość prosty: w obiegu są monety o nominałach całkowitych 1, 2, . . . , *n* i kasjer ma dostęp do dowolnej ilości monet o każdym nominale. Jednak czasu na obsługę każdego klienta jest niewiele i przydałaby się *apka* obliczająca szybciutko, jaka jest minimalna ilość monet, którymi można wydać określoną resztę *R*.

## **Dane wejściowe**

Pierwszy i jedyny wiersz danych wejściowych zawiera dwie dodatnie liczby całkowite *n* oraz *R*  $(1 \le n \le 10^5, 1 \le R \le 10^9)$  – największy nominał monety oraz kwotę reszty do wydania.

Liczby w wierszu oddzielone są pojedynczym odstępem.

## **Wynik programu**

Program powinien wypisać jedną liczbę naturalną: minimalną ilość monet potrzebnych do wydania reszty.

## **Przykład**

Dla danych wejściowych:

5 11

prawidłowym wynikiem jest:

3

Resztę można wydać na przykład tak:  $11 = 5 + 4 + 2$ .

Dla danych wejściowych:

6 16

prawidłowym wynikiem jest:

3

Resztę można wydać na przykład tak: $16 = 5 + 5 + 6$ .